# **REACTJS RENDER ANYWHERE?**

**STEPHEN WHITE**

CADEC 2018.01.24 | CALLISTAENTERPRISE.SE

**CALLISTA**  $-$  ENTERPRISE  $-$ 

# **CADEC APP**

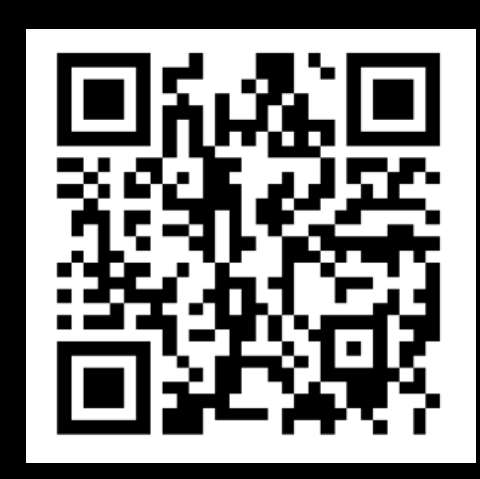

# **INSTALL - EXPO**

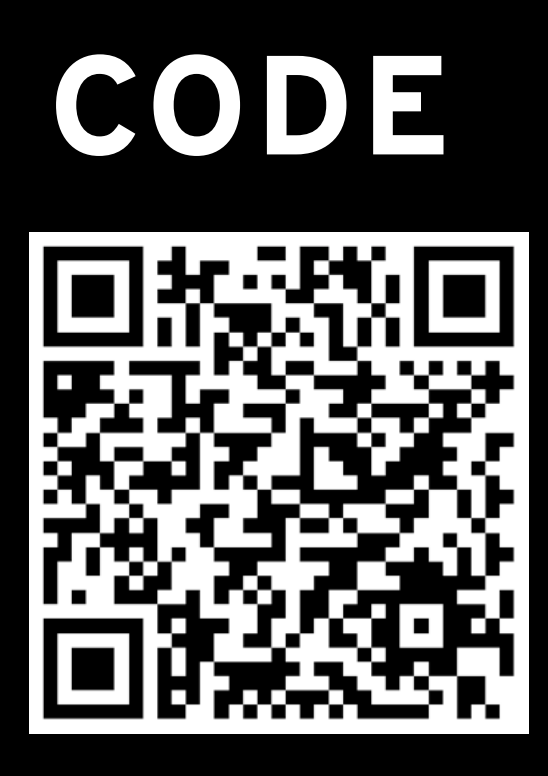

• *https://github.com/callistaenterprise/cadec-2018-reactjs*

## **AGENDA**

- Multiple platforms
- Traditional methods
- Learn once write anywhere!
- Seperation of the dom React Native
- Shared code
- Demo
- Conclusions

# **MULTIPLE PLATFORMS**

• Multiple apps for each platform!

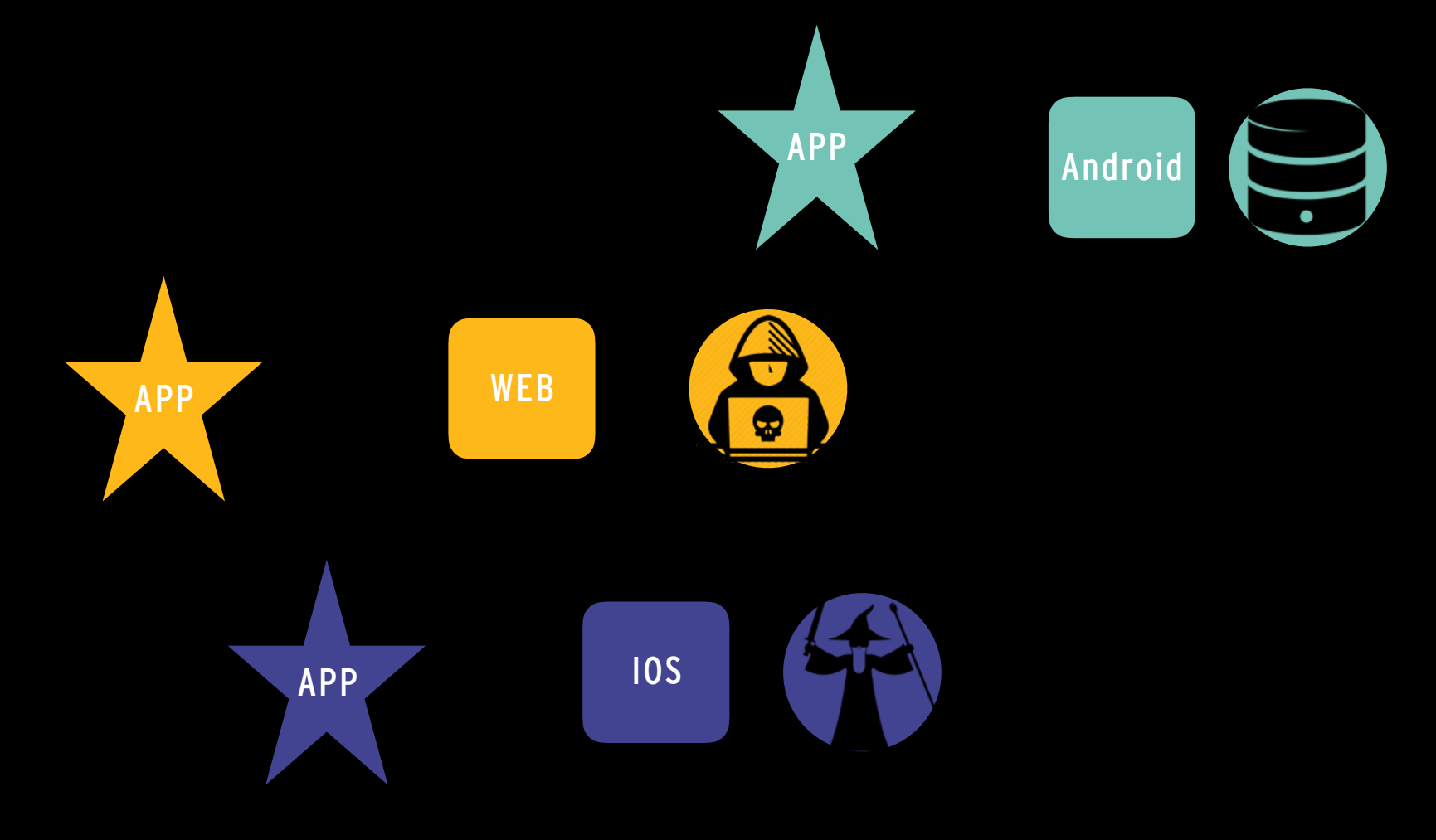

# **TRADITIONAL APPROACH**

• One app to rule them all!

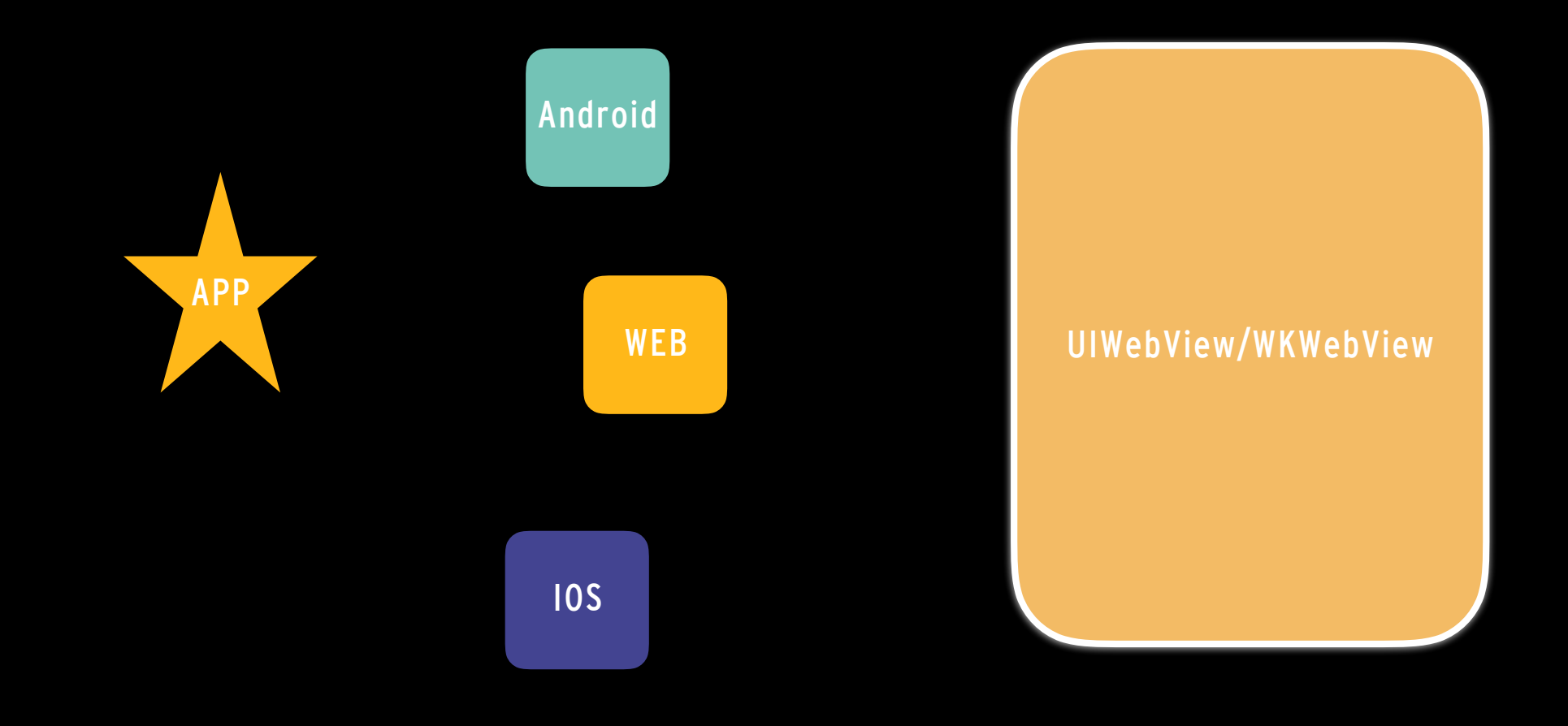

# **WE WANT 60FPS!!**

• One app to rule them all, not quite…

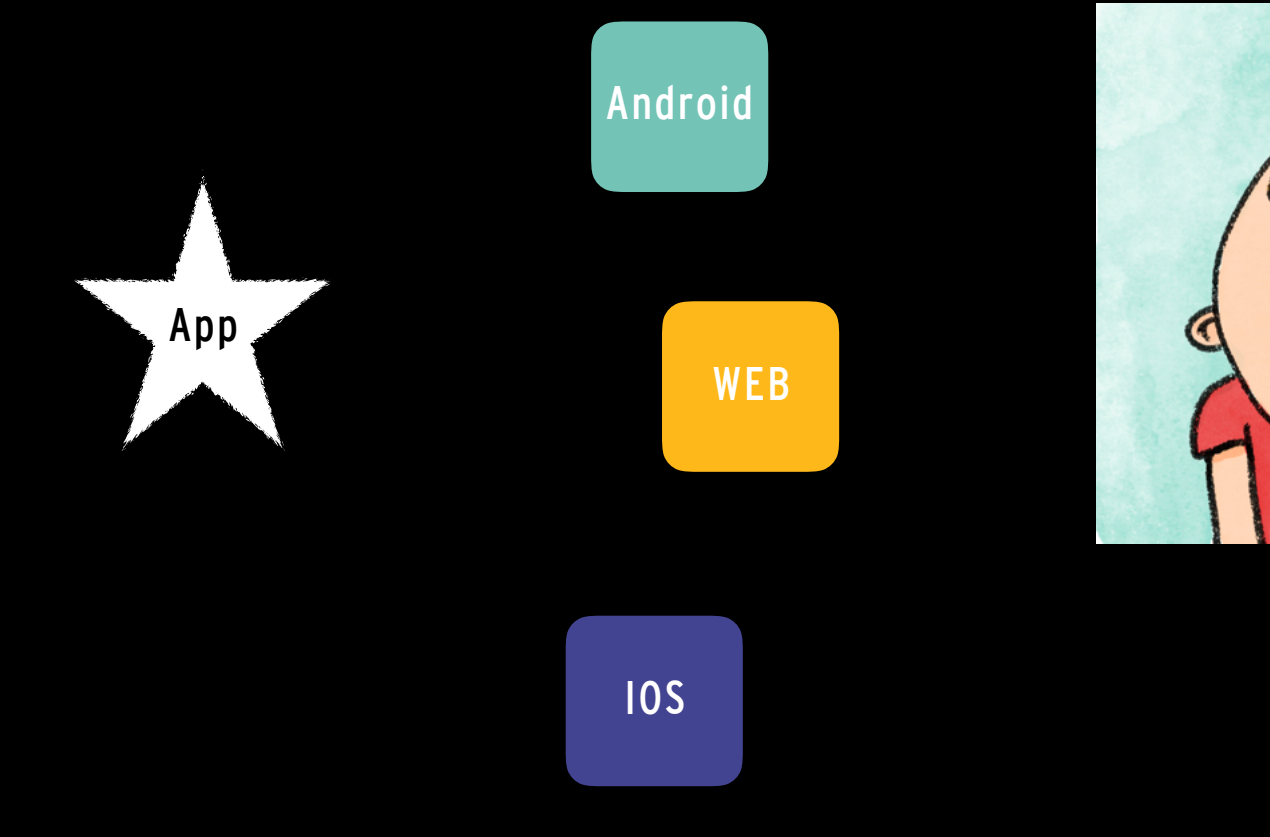

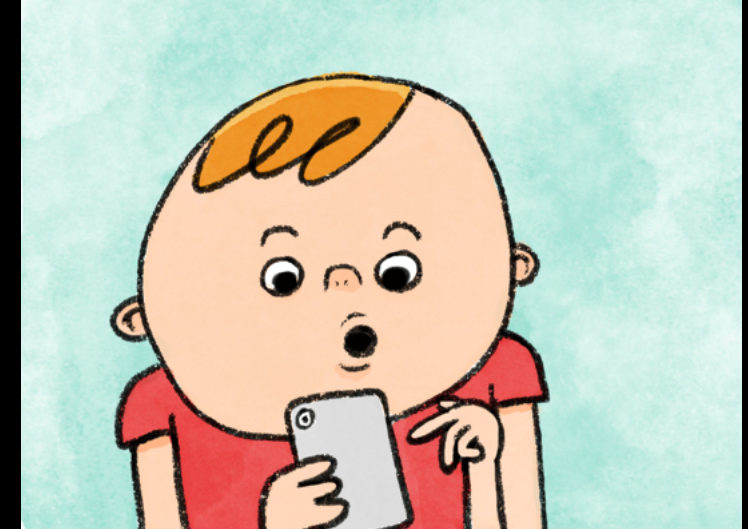

# **CADEC APP**

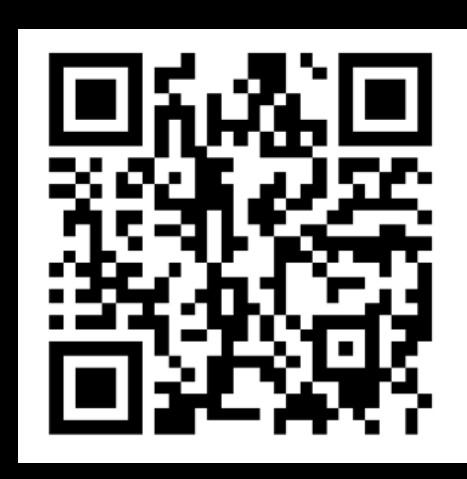

# **INSTALL - EXPO**

## **LEARN ONCE WRITE ANYWHERE**

• What is react?

A Component

<HeaderContainer>

</HeaderContainer>

);

*export default* ({ title, title2, date }) *=>* (

<HeaderText>{title}</HeaderText>

 <HeaderUnderSub>{title2}</HeaderUnderSub> <HeaderUnderDate>{date}</HeaderUnderDate>

- Its a declarative way of visualising the state of your application.
- When the state changes the views update.

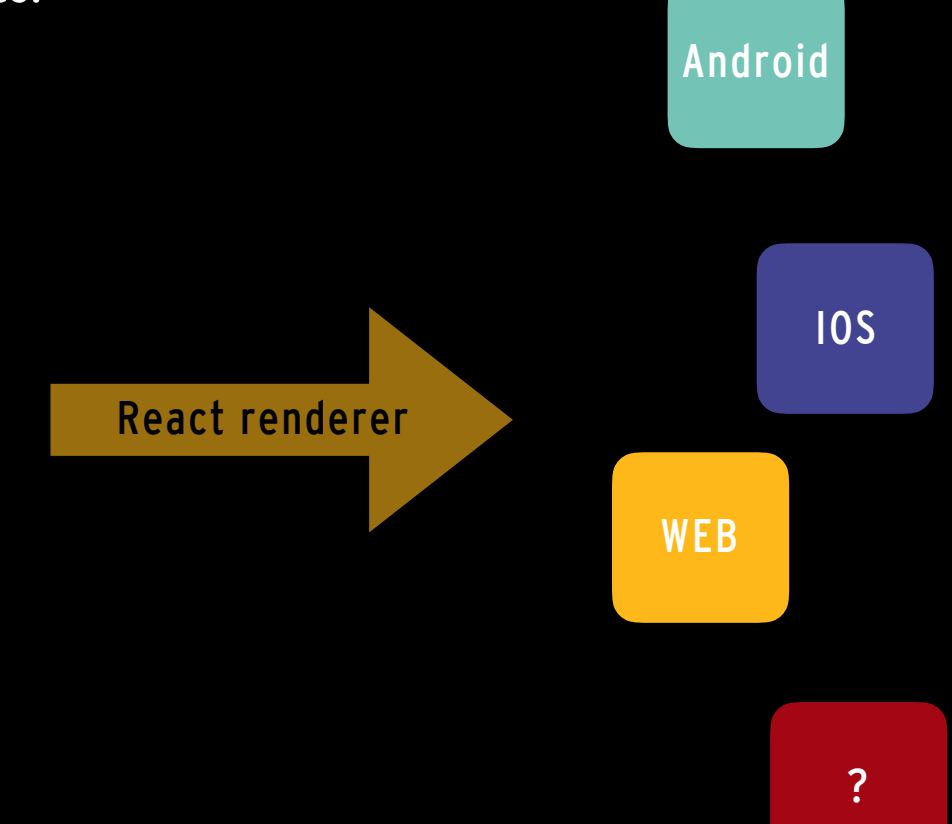

## **LEARN ONCE WRITE ANYWHERE**

• What is react?

);

- Its a declarative way of visualising the state of your application.
- When the state changes the views update.

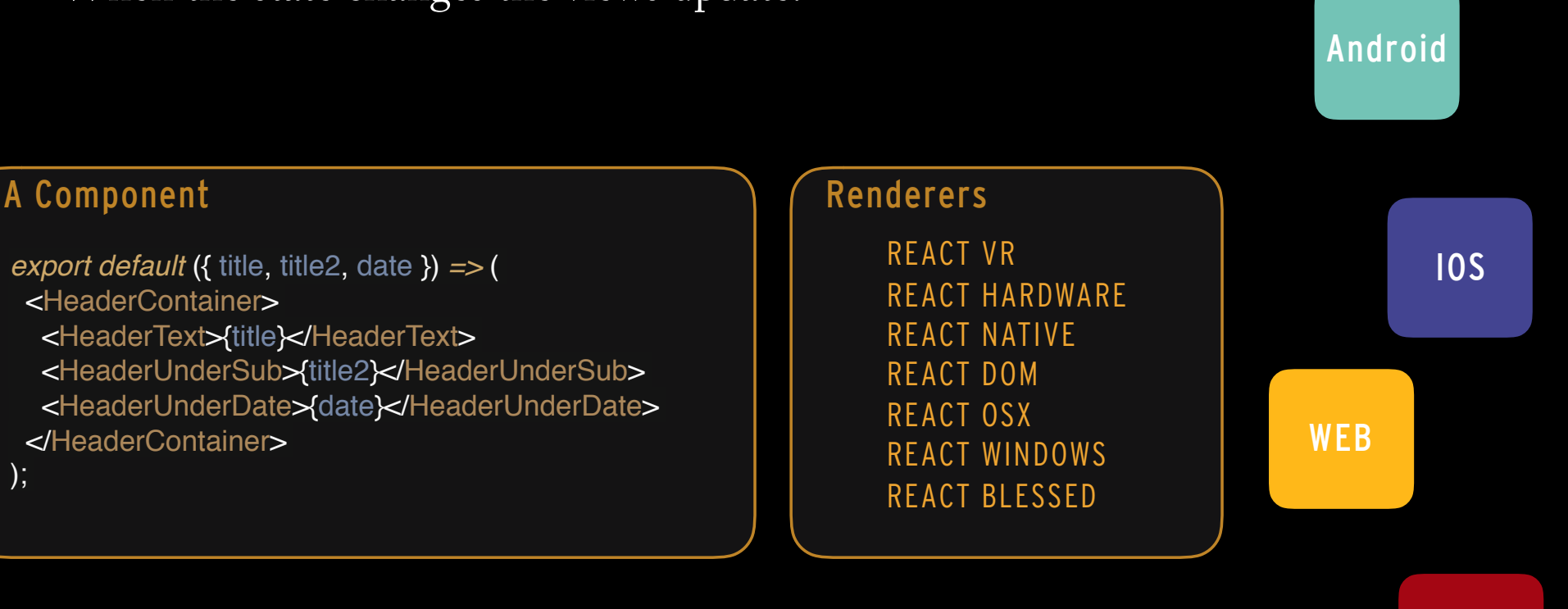

**REACT NATIVE AND THE SEPARATION OF REACT-DOM**

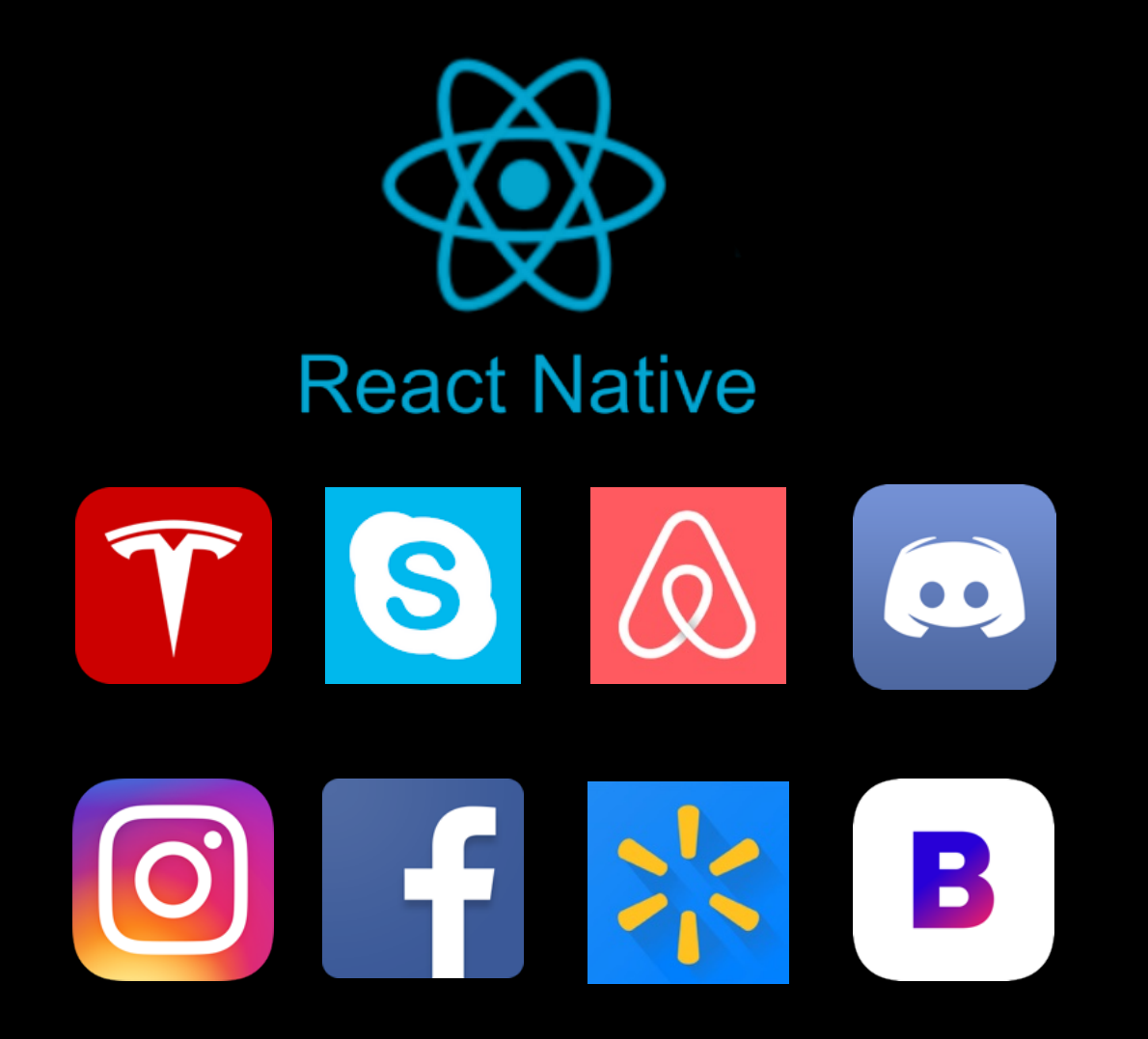

# **WHAT WE WANT TO ACHIEVE**

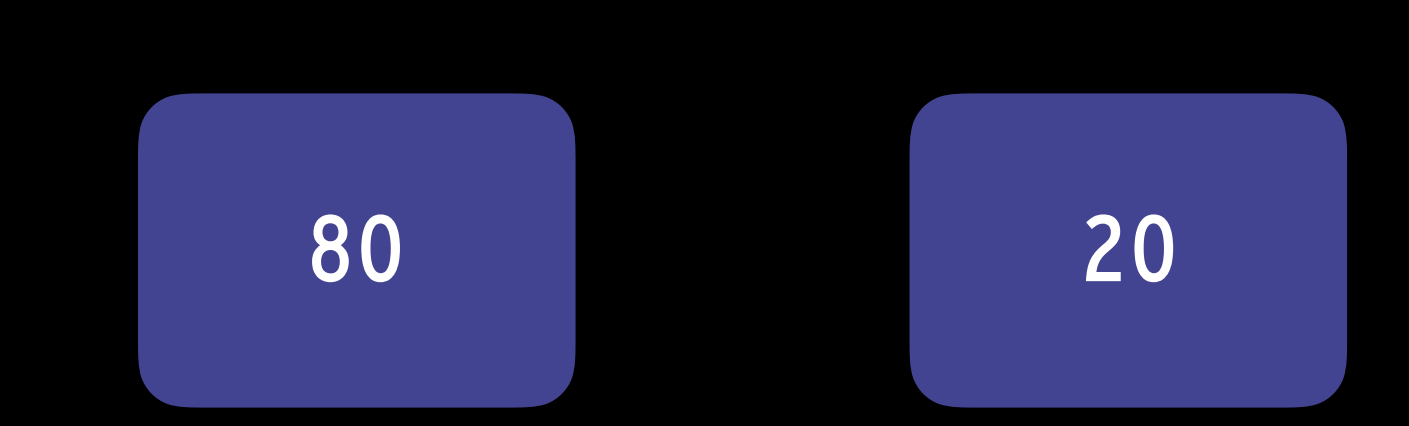

# **WALMART ACHIEVED**

95 5

# **REACT NATIVE**

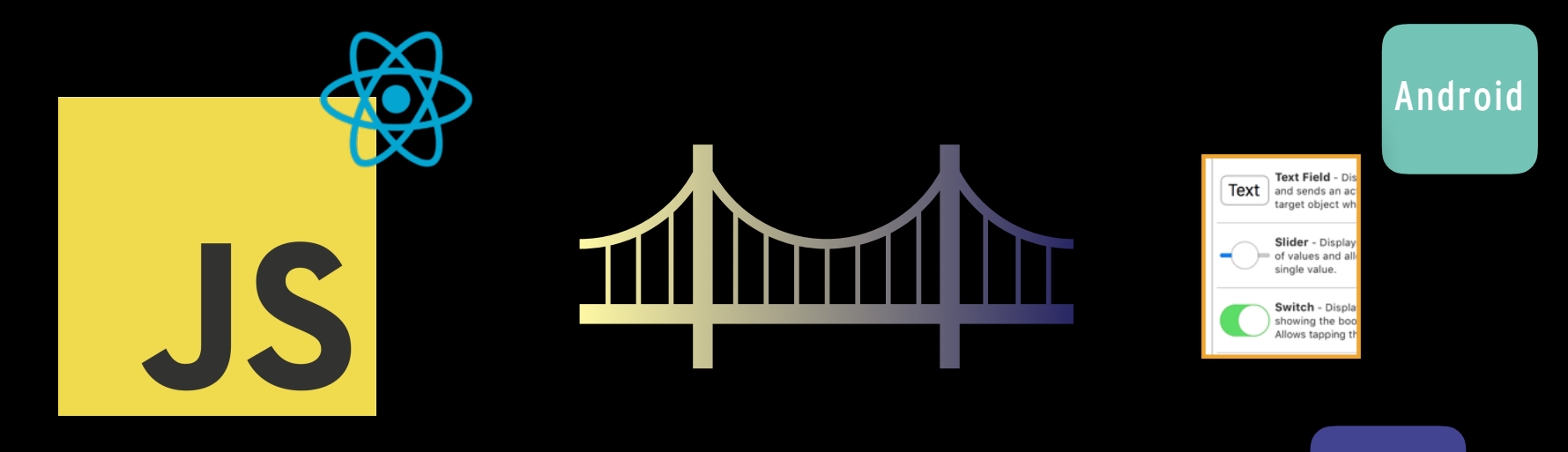

IOS

# **SHARED CODE**

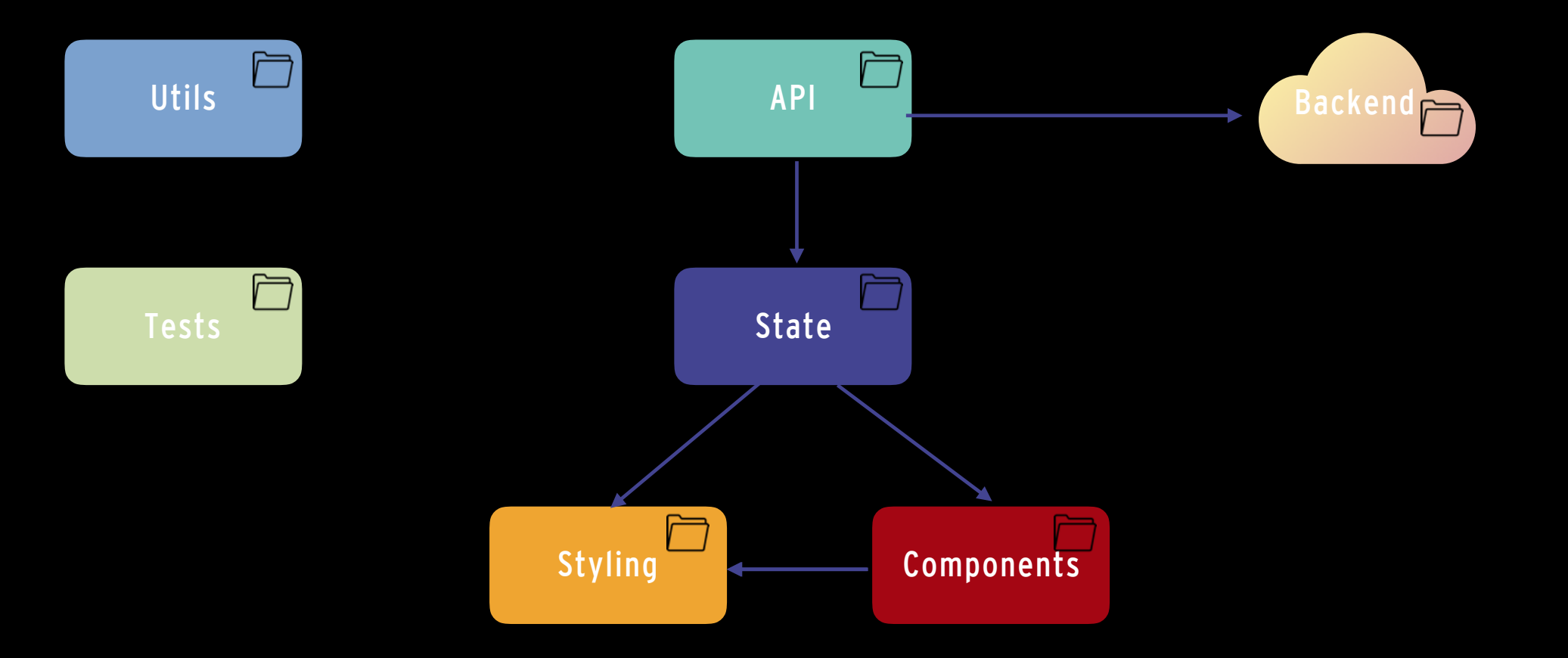

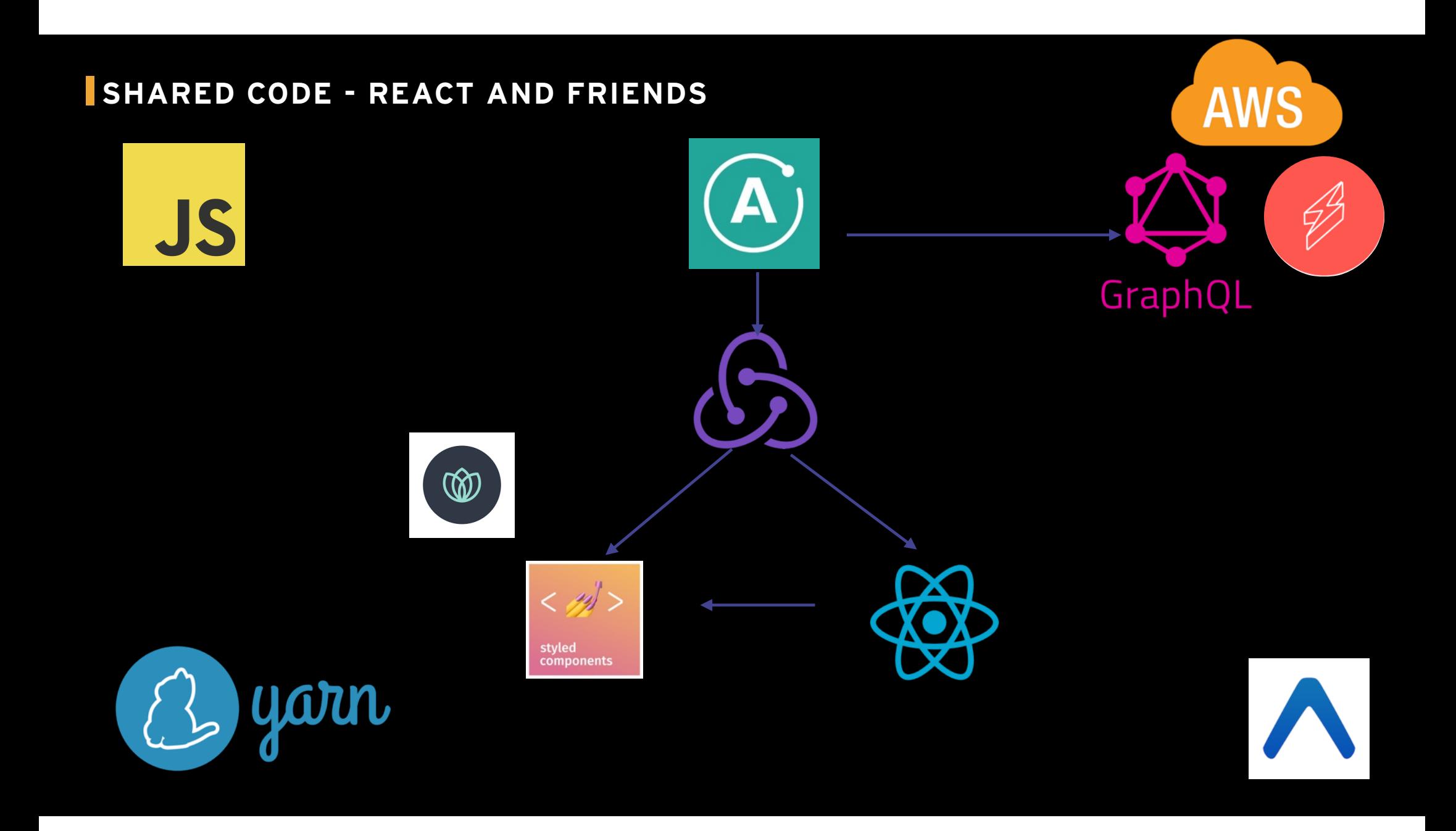

## **APP.JS**

### Native Web

*export default* compose( LoadFontsHoc, ReduxProviderHoc, ApolloProviderHoc(store) )(App);

*export default* compose( ReduxProviderHoc, ApolloProviderHoc(store)) (App);

## **STYLES**

### Shared

*export const* HeaderItemStyle *= ` font-size: 35px; font-family: 'SparTakus'; font-style: normal;*

### Native

*export const* HeaderText *=* **styled.Text***`* \${styles.HeaderItemStyle}*; color: #fff;*

### Web

*export const* HeaderText *=* **styled.span***`* \${styles.HeaderItemStyle}*;`*;

### **COMPONENTS - LEARN ONCE WRITE ANYWHERE - HEADER.JS**

### Native

} *from "cadec-2018-styles/native"*; *"cadec-2018-styles/web"*; *import* React *from "react"*; *import* { HeaderContainer, HeaderBackground, HeaderText, HeaderUnderSub, HeaderUnderDate } *from export default* ({ title, title2, date }) *=>* ( <HeaderContainer> <HeaderText>{title}</HeaderText> <HeaderUnderSub>{title2}</HeaderUnderSub> <HeaderUnderDate>{date}</HeaderUnderDate> </HeaderContainer> **<HeaderBackground />**

);

### Web

*import* React *from "react"*; *import* { HeaderContainer, HeaderText, HeaderUnderSub, HeaderUnderDate *export default* ({ title, title2, date }) *=>* ( <HeaderContainer> <HeaderText>{title}</HeaderText> <HeaderUnderSub>{title2}</HeaderUnderSub> <HeaderUnderDate>{date}</HeaderUnderDate> </HeaderContainer> );

**THE DEMO**

# DEVELOPER EXPERIENCE

## **PROS CONS**

- Shared code base
- Utilise your web skills
- Amazing DX!
- Live code updating
- Modular and intuitive architecture
- Huge Community

### PROS CONS

- It's not Swift
- It's not Java/Kotlin
- Still need native experts
- Great for business applications but if you need that bespoke native feeling ..
- Startup performance

**CONCLUSIONS**

# UTILISE YOUR WEB SKILLS CUT COSTS GIVE THE KIDS 60FPS DEVELOPER EXPERIENCE

### **OTHER REACT RENDERERS**

- React Hardware *http://iamdustan.com/react-hardware/*
- React VR *https://facebook.github.io/react-vr/*
- React Native Windows *https://github.com/Microsoft/react-native-windows*
- React Native OSX *https://github.com/ptmt/react-native-macos*
- React Native *https://facebook.github.io/react-native/*
- React Dom *https://reactjs.org*

### **THE DEMO - FILE STRUCTURE - MONO REPO**

- Cadec-2018-reactjs
	- API
	- Backend
	- Native
	- State
	- Styles
	- Utils
	- Web